# KLOD\_KOR\_SD : 78KOR

Copyright 2010

SD

KLCD\_78K0R 78K0R

KLCD\_78K0R

KLCD\_K0R\_SD.pdf KLOD\_KOR\_SD.prw PM+ 78K0R/KE3 KG3 KLCD\_K0R\_SD.pri driver\_SD  $-MODKRRSDlib$  78KOR/KE3 KG3 (\*1)  $-$  BIIMER c (\*2)  $\left\vert \text{--}\right\vert$  driver\_list.h (\*3)  $- SD^*$  SD  $-$  COEC. $*$  $\leftarrow$  ADPCM\* ADPCM /  $-$  main\_9-1A c SD  $\Box$  main\_9-2A c / other **project.bak** KLCD\_78K0R R1.40 driver KLCD\_78K0R \*1 fopen/fclose SD \*2 driver\_list.h  $*3$  SDh

 $SD$  SD.h SD C getc, putc 2GB SD 2GB SD BII MER c int SD\_check(void);  $\overline{0}$  EOF  $10<sub>ns</sub>$ SD SD fopen NUL \_Bool SD\_status(void); ' ' ' ' fopen 1 1 1 FILE \*fopen("SD:nnn", "wb"); nnn 32KB 2GB SD 0 65535 **NIL** 512 512 32KB fclose

fopen FILE \*SD\_WR\_open(unsigned int c); c **NULL**  fopen 1 1 1

```
FILE *fopen("SD mn'', "rb');
nnn
```
**NILL** 

unsigned long SD\_RD\_size(void);

# fopen

SD\_OPEN\_RETRY

while(  $(fp = SD \cdot RD \cdot qp) = SD \cdot Q \cdot P \cdot R \cdot ER \cdot R$ ); c  $\mathbf{N}\mathbf{L}$ 

putc fputs fputs fputs putc

#### EOF

getc fgets fgets 1  $\mathbb{R}$  $\ln$  fgets

getc fgets

SD\_RD\_check

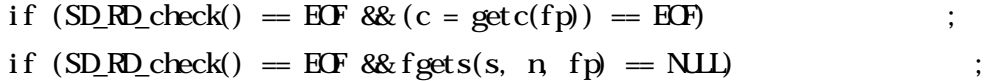

int fclose (FILE\* fp);

 $fcl$  ose

SD\_CLOSE\_RETRY

while  $(SD_WC \text{dose}) = SD_0CSE_0E$  =  $ST_0CSE_0E$ while  $(SD_RD_C1 \csc() = SD_0CSE_REIRY)$ ;

main\_9-1A.c

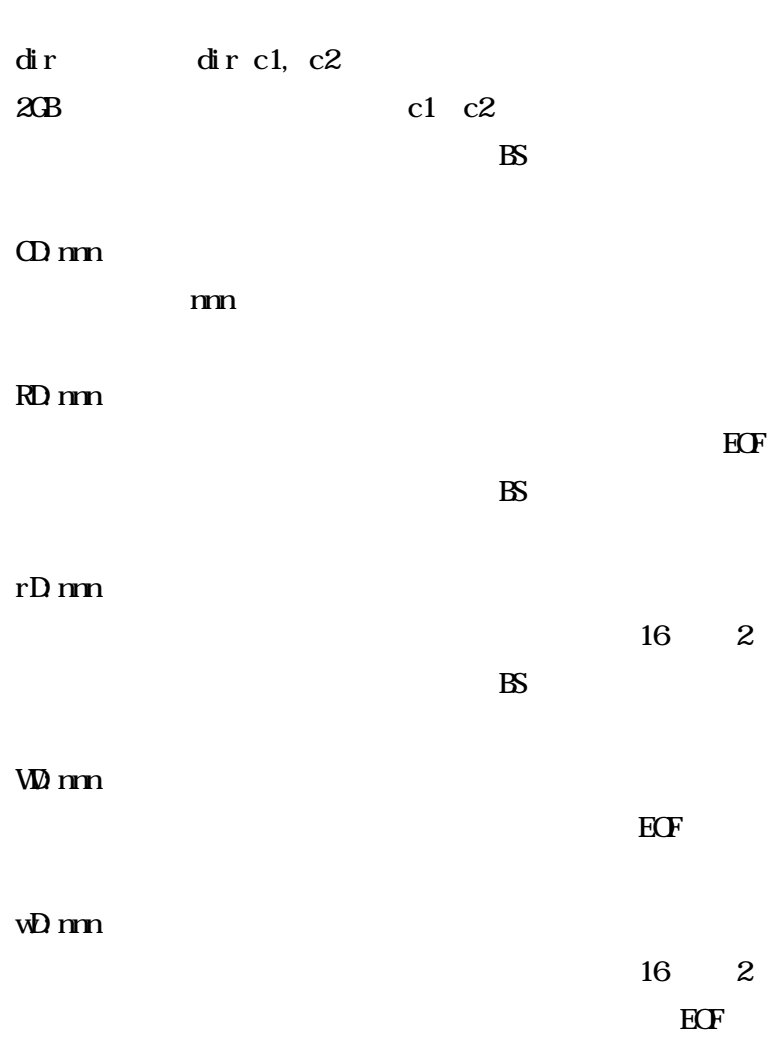

 $\boldsymbol{2}$ 

2

## CODEC.h ADPCM.h

## CODEC.c ADPCM.asm

ADPCM SD

UART

ADPCM

CODEC\_open while  $(\text{CDEC\_open}) = \text{CDEC\_REIRY};$ 0.5

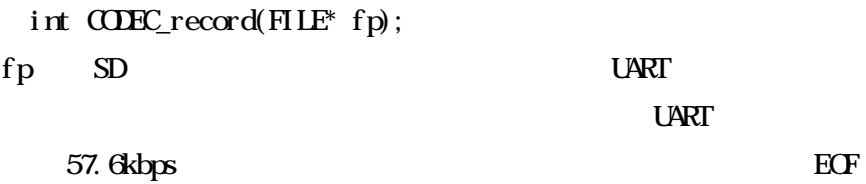

int CODEC\_play(FILE\* fp); fp SD UART UART

57.6kbps EOF

int CODEC\_stop(void); SD

\_Bool ADPCM\_status(void);  $\,$  ,  $\,$ 

int CODEC\_close(void);

8kHz 16 ADPCM  $1/4$  4000 2GB SD 150 ADPCM ADPCM R1. 40 ALC main\_9-2A.c SD SD dir CD:nm rD:nm wD:nm PD:nm nnn BS  $\sqrt{ }$  $\sqrt{ }$ 

AD:nnn

nnn BS 1

 $\text{SD}$   $\text{SD}$ 

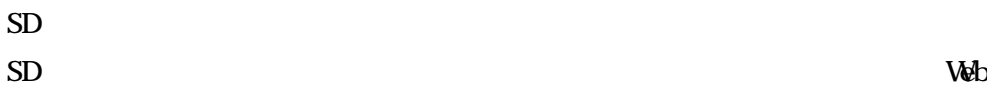

MMC SPI

SD

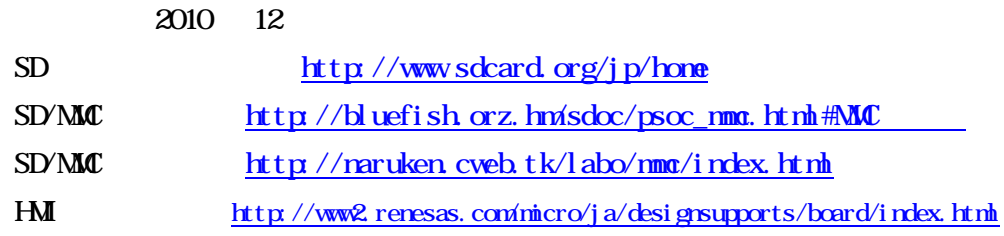

ADPCM

Web

78K0R ADPCM ADPCM-SP

API

FAQ API

2010 12

ADPCMSP http://www2.renesas.com/micro/ja/development/asia/softwarelibrary/adpcm-sp/all.html HMI http://www2.renesas.com/micro/ja/designsupports/board/index.html

driver\_SD ADPCM.asm SD.c driver\_SD 78K0R

KLCD\_78KOR driver

KLCD\_78K0R.pdf

PM+ CC78K0R PM 6.0 CC78K0R 2.0 RA78K0R 1.2 PM+ 6.31 CC78K0R 2.12 RA78K0R 1.33 ID78K0RQB 3.60 CubeSuite

R1.40 2010/12/24 KLCD\_78KOR

l00-softsupportlltq memoad.jp @

FAQ

http://www2u.biglobe.ne.jp/ tequila/

\*.prj

2010 12 24